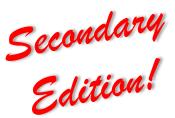

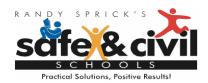

## Classroom Management Tip of the Week STOIC Checklist

Periodically throughout the school year, consider using the STOIC Checklist as a simple self-assessment tool. The "C" component, *Correct Fluently*, prompts us reflect on the type of behavior corrections we use with students. To *correct fluently* is to correct students in a way that does not interrupt the flow of instruction. Remember, the way in which a teacher responds to misbehavior will either increase or decrease misbehavior in the future. Let the following questions guide your assessment and next steps.

| Guiding Questions                                                                                                    | Yes | No |
|----------------------------------------------------------------------------------------------------|-----|----|
| Do you correct classroom rule infractions consistently? Though every<br>infraction does not warrant the same type of correction, we must<br>acknowledge them consistently to avoid student confusion.                                                                                                    |     |    |
| Do you correct calmly? An emotional reaction to student misbehavior has the potential to reinforce the student and increase the likelihood of the student misbehaving again.                                                                                                    |     |    |
| Do you correct briefly? Verbal corrections should be said in just a couple of<br>words or a very short sentence. Private discussions with students may be<br>more detailed and lengthy. Discussions are best kept for a time when the<br>class is engaged in independent work or after class. Remember to review the<br>desired replacement behavior during this time. |     |    |
| Do you correct respectfully? One characteristic of an effective correction is<br>that the student is treated with dignity and respect. An effective correction<br>does not jeopardize the positive relationship you have worked to establish.                                                                                                    |     |    |
| Do you correct in way that creates the illusion of privacy? Remember,<br>misbehavior can be very entertaining. Try to correct students in a way that<br>does not put the misbehavior "on stage."                                                                                                    |     |    |
| Do you have a menu of in-class consequences that can be applied to a variety of infractions? The basic rule of early-stage misbehavior is to try the easiest correction first. Check out volusiachamps.weebly.com to download our easy-to-follow "Menu of Responses!"                                                                                                  |     |    |